## **Un effet optique impressionnant**

- -1- Cliquez sur l'icône « toupie.exe » ci-dessous
- fixoz la noint control nonde -2- fixez le point central pendant une dizaine de secondes
- -3- Regardez la paume de votre main

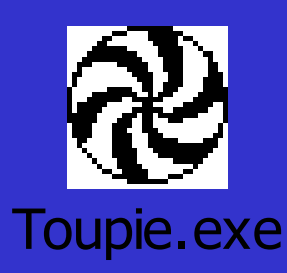

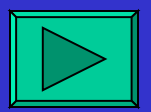

## **Non non vous ne rêvez pas votre main se déforme !!!**

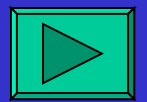

**http://www.diaporamas-a-la-con.com**

## **D'autres sur:**

## **[www.diaporamas-a-la-con.com](http://www.diaporamas-a-la-con.com/)** Le site des meilleurs diaporamas humoristiques

[Attention le passage du pointeur de souris dans ce cadre déclenche un lien vers le site]